### Baccalauréat Professionnel Technicien d'Usinage

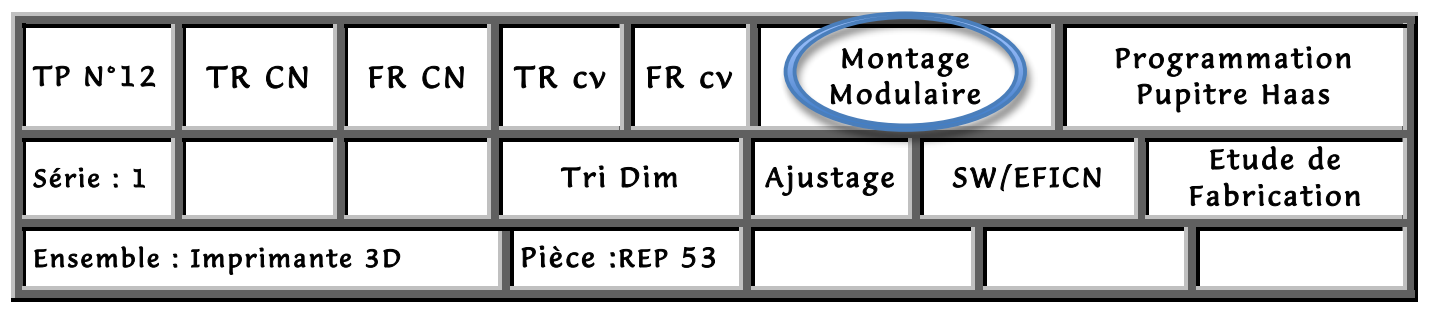

# Fiche « Activité élève »

Nom : ………………….Prénom : ………………… Date : ……………….

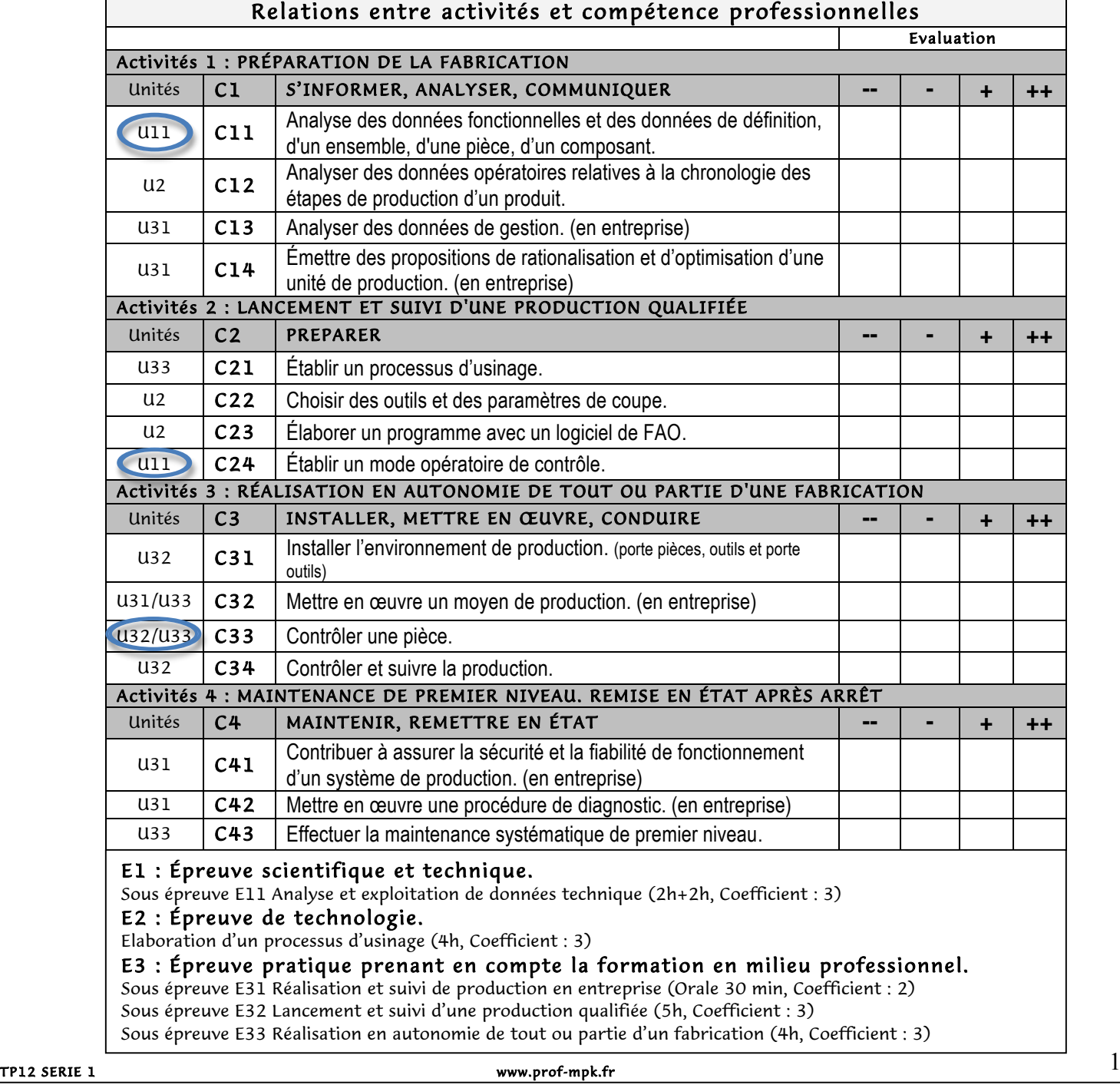

# Baccalauréat Professionnel Technicien d'Usinage

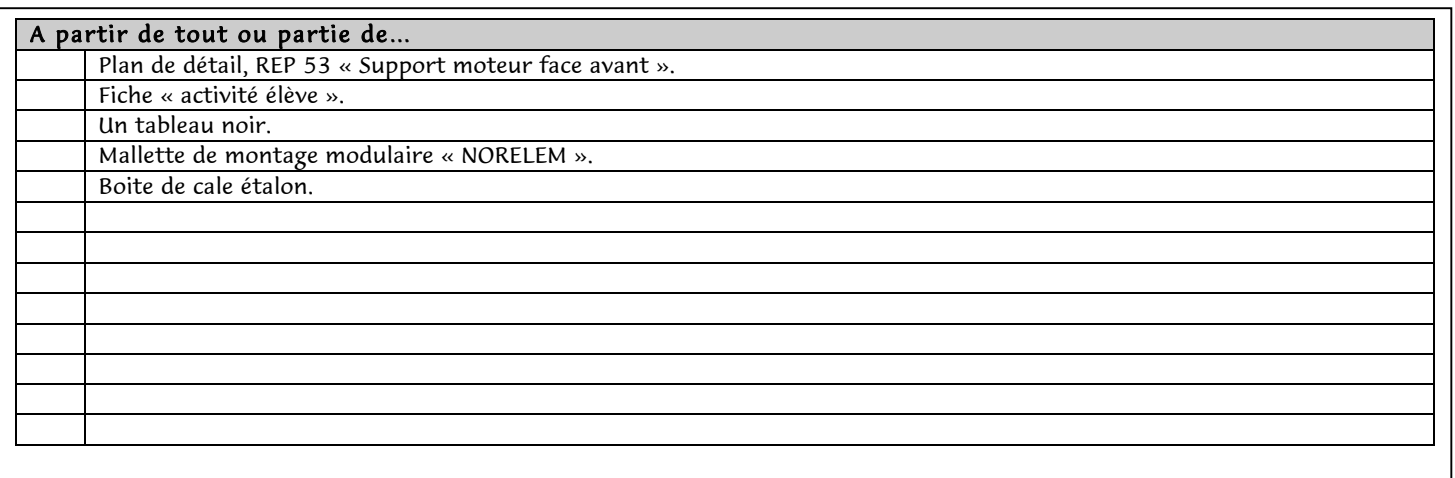

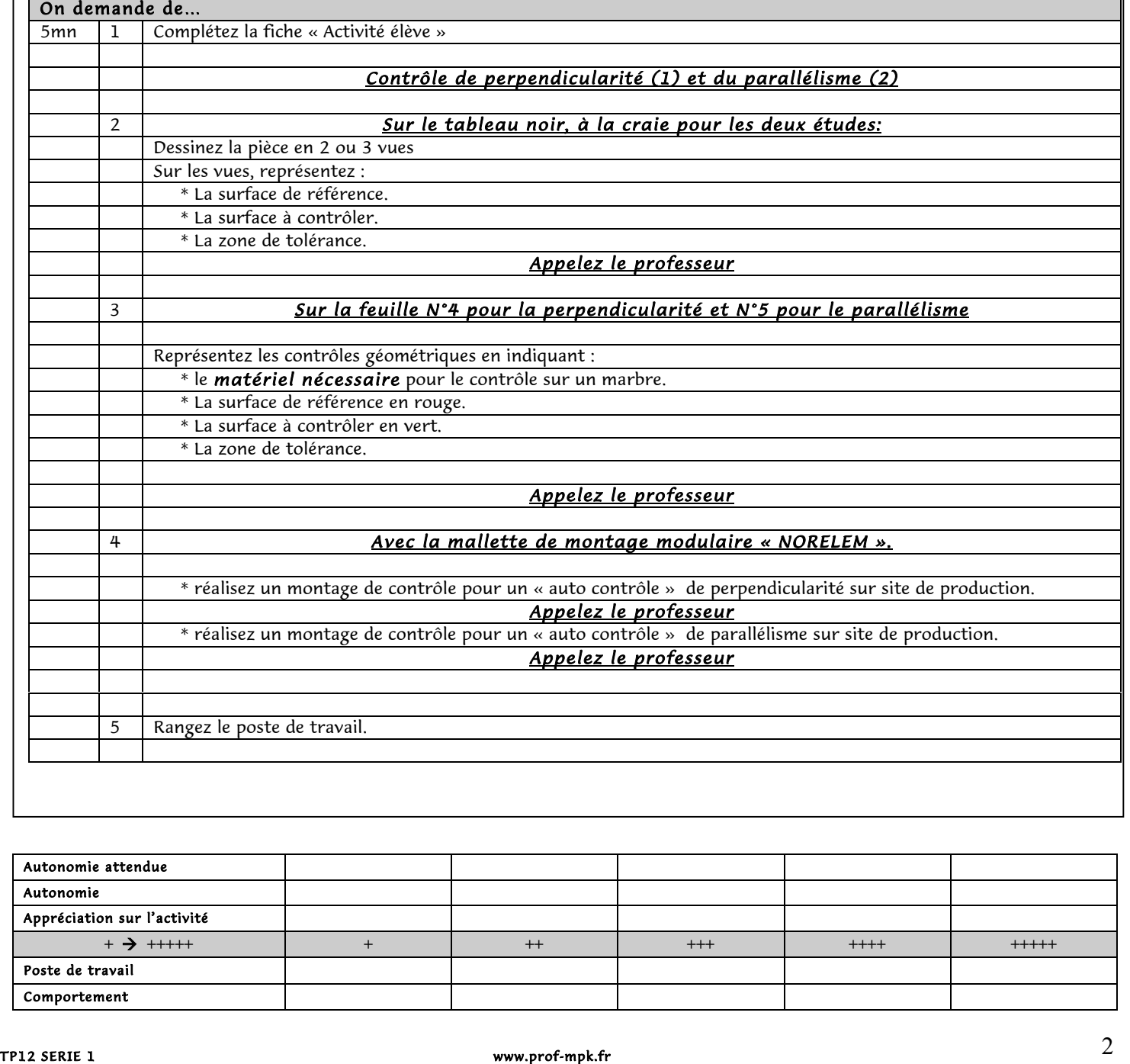

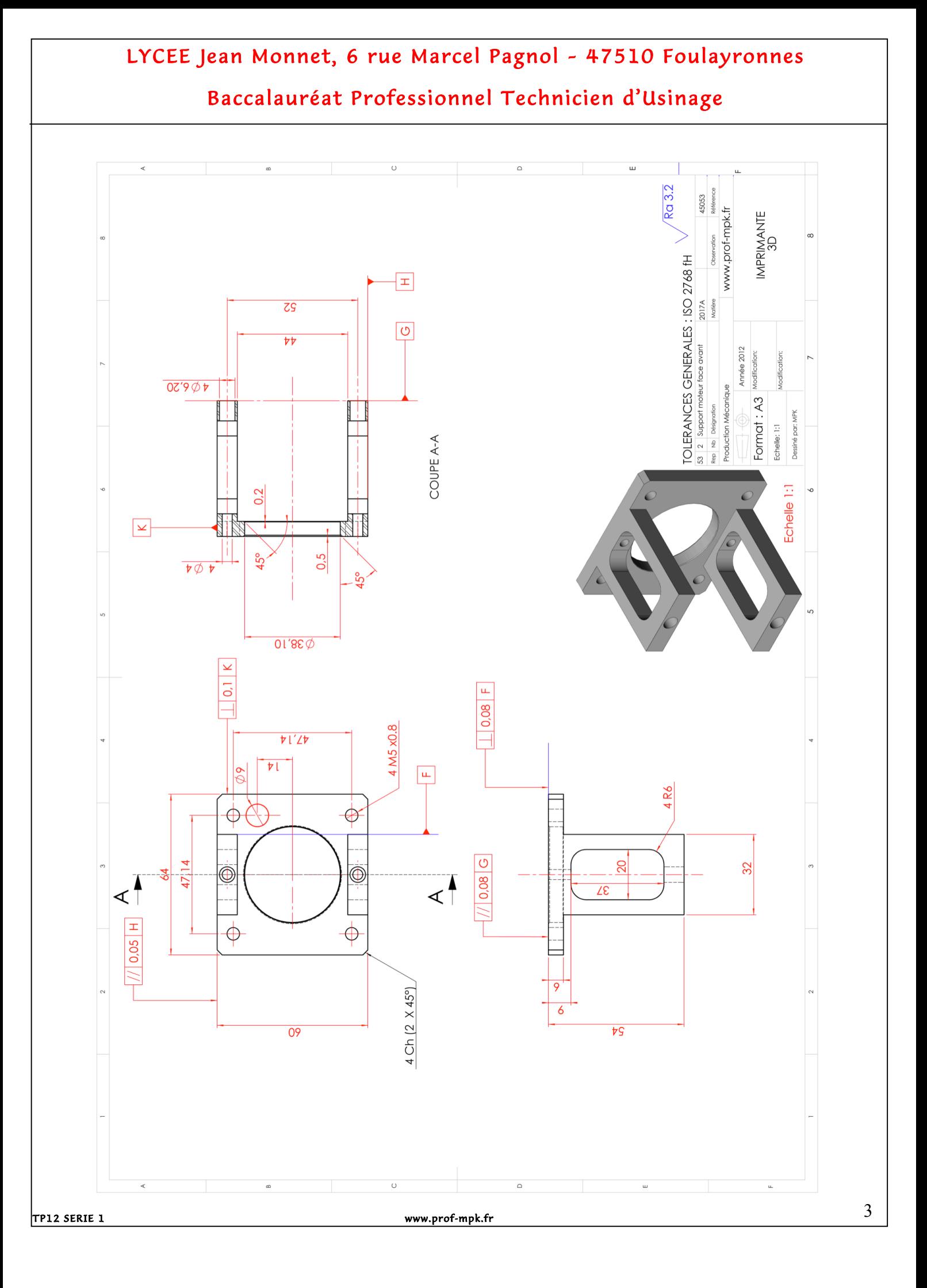

#### Baccalauréat Professionnel Technicien d'Usinage

#### Baccalauréat Professionnel Technicien d'Usinage

Etablir un mode opératoire de contrôle: Parallélisme et perpendicularité